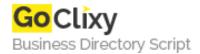

## **WAP** builds Java applications

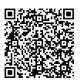

Address {value\_address}

Contact Person{value\_contact\_person}Mobile Number{value\_mobile\_number}

**Email** {value\_email}

If your company already relies on multitiered enterprise Java applications, then you may be closer to a wireless future than you think. By outlining a sample application, this article shows you how to connect your existing enterprise Java infrastructure to a wireless network with minimal investment in equipment and labor. Using existing EJBs, modified servlets, and new WML and WMLScript pages makes the process a snap.

For more details, please visit https://scripts.goclixy.com/wap-builds-java-applications-6491